## ALMOTA ELEVATOR COMPANY

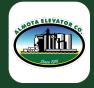

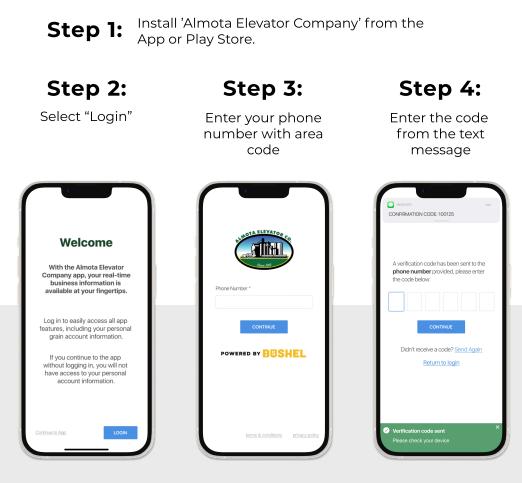

## Login & Done!

When logging in with an Apple device, be sure to enable notifications for important information from your elevator.

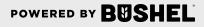

## Get More Done with the Almota Elevator Company App

- Track actual yield with digitized real-time scale tickets
- See information pertinent to growers' revenue forecasting with Settlements
- Check the fulfillment and status of contracts
- Business information any time of the day, from anywhere

(Plus, it's free for growers)

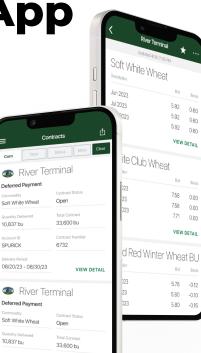

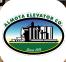

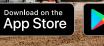

POWERED BY BUSHEL

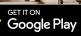

SPURICK

6701

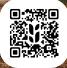